The Capital Area
Timex/Sinclair Users Group

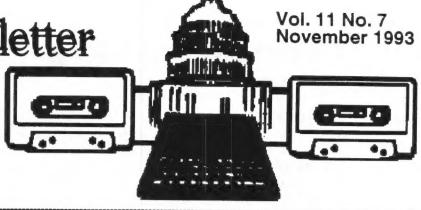

# CHAIR CHATTER by Ruth Fegley

Manny, Barry, George, Mark, Duane, Herb, Joe, Hank, Mike and I greeted the Tim Swenson's who were visiting in the area and fit the CATS meeting into their busy schedule. (Must note that they soon will be a family of four!) Per usual, a variety of problems were worked on before the meeting got under way; ideas were exchanged and Manny soldered a cable for George to connect his modem. It is definitely the time to bring your problem equipment for expert help in diagnosis and repair or to show off your latest software or hardware.

George gets the gold star for good sportsmanship. Failure to recruit a volunteer Secretary resulted in the computer's selection of him for that role; so, after reading his Minutes of the September meeting, he had to start taking notes of this one. Who says our new informality will run us into trouble when cooperation like this abounds?

Barry still reports a very healthy treasury (although he wishes that Mark would soon submit his bill for NL printing so the checkbook balance becomes a more realistic figure). Joe reports that November 1st is the time he will again request our usual meeting room schedule for the coming calendar year. I reported a recent call from Bob Swoger (Chicago) who not only promised eventual printing of the CATUG NL but passed along the request from Hugh Howie, who is now sounding out the QL enthusiasts as to interest in having a QL "do" in the Toronto area next year - much like this year's Providence affair. If the idea appeals to you as it did to Manny and me, drop Hugh a line at 586 Oneida Drive, Burlington, Ont. Canada L7T 3V3 or give him a call 416/634-4929.

I also accepted the responsibility of sending a copy of the Public Domain version of XCHANGE to Mort Binstock, our longtime out of town (Pittsburgh) member. Want one? Send a formatted disk and SASE to me at 6000 Ivydene Terrace AptE-1 Baltimore, MD 21209-3547.

Duane Parker has agreed to chair our December meeting, and George will contact Joe and Mike to see which of them will provide the program. (Did you get that, TWO volunteers!) Joe would demonstrate Disk Operating Systems for the 2068 and Mike would do a "hands on" demo of Video Editing. Hopefully one will provide the November program and the other will do so in December. We now need a volunteer for January. Duane has promised another Modem software program, QeM, in February. What are YOU going to offer?

### continued on page 2

#### And Editor's Natter....

Plenty of material! Largely as a result of Ruth Fegley count 'em - 3! We've got plenty of material for this month. But there's always next month, so kep those keys clicking!

# This Month's Presenter: Mike Warmick

Mike will be showing the operation of his video editing hardware, by actually doing the edit, in real-time as we watch. See you there!

## **Donovan Revisited**

by George Rey

My first contribution to our Newsletter, years ago, was titled "Donovan's Brain", a profile of a fifty year old science fiction yarn that makes me gasp. To recap - Donovan developed a computer of the year 2000 caliber, and fed it software that allowed it to learn, unrestricted and uncontrolled. And learn it did. Soon it was reproducing itself and robots to replace the human species. Science fiction has a way of becoming reality in TIME.

Two months ago I wrote in Megabytes & jugg Megabucks that infant Donovan Brains are being nurtured to dominate the worlds financial markets. Can someone or something dominate so-called free markets? With Economists say no. But a pre-Castro cagey Cuban called the "Sugar King" brought the sugar market to its knees and he did not have a computer. Free markets are free, free to be manipulated.

It doesn't take much imagination to consider a cagey computer, software writer, and money master could get together to corner financial markets - and I would venture to say that such is being developed today. Remember who, or what controls money values or supply will be the "King of the Hill" and master of all that work for that undefinable thing called money. Also remember that there are no more restrictions on the flow of money to and from places and Nations.

PC's using the heavens above (and below), are playing badminton with oodles of money. If they remain unrestricted and become uncontrollable your money may be in your mouth, if you have gold teeth and not in your pocket or bank where your paper dollars are which before Nixon was a promise by the State to pay the bearer of a dollar note so much in gold. That's all ended as now its still a promise to pay. But to pay what to whom? That is claimed to be a very vexing question

today by our economist.

I am not a "Gold Bug". But when I go to market I need to trade something of value for what value I buy. I recently had my car to be fixed. The mechanic, a hard nosed oldie, would not accept my plastic money. He wanted cash. Next time he may say hard cash, like silver and not paper cash.

Money today is like the Immaculate Conception, it is what we believe it to be solely on the basis of faith. I have lots of faith, but like Seneca I wish only my soul to conquer me and not some entity that can juggle my net worth at will and impoverish me.

So remember to CYA (Cover your ASSetts) with a hard shield and not too much paper. Silver makes a good shield, so too a home fort, and even a bow and arrow.

Next time -TIME.

### Chairman's Chat's Continued from P.1

The above didn't take terribly long, so there was plenty of time for Mark to demonstrate the capabilities of the new BBS hardware and software. Our resident gurus jerry-rigged a cable for the monitor he brought to use, and his demo was under way.

As usual, Mark's training style made it easy for a slow learner such as myself to follow. Of course there were moments when the responses to inquiries from the gurus became so technical I simply temporarily hit the mute switch, but I'm finally beginning to see that even I should eventually be able to use the modem I recently acquired. Time will tell when I get the courage to give it a try, however.

Ruth

#### STOLEN FROM...

# QL HACKER'S JOURNAL

Supporting All QL Programmers

#15

October 1993

The QL Hacker's Journal (QHJ) is published by Tim Swenson as a service to the QL Community. The QHJ is freely distributable. Past issues are available on disk, via e-mail, or via the Anon-FTP server, garbo.uwasa.fi. The QHJ is always on the look out for article submissions.

QL Hacker's Journal c/o Tim Swenson 5615 Botkins Rd Huber Heights, OH 45424 USA (513) 233-2178 swensotc@ssl.sews.wpafb.af.mil swensotc@p2.ams.wpafb.af.mil tswenson@dgis.dtic.dla.mil

#### Editor's Forumn

It has taken a while to get this issue out. I would like to thank Al Boehm for submitting an article and making this issue that much bigger. I'm always ready to recieve an article for submission. I'd like to see what programming other are doing out there.

The last weekend of August is the Dayton ComputerFest. For most Sinclair people in roughly the Mid-West area, it has been a meeting place, in lue of a Sinclair Fest. The event is anchored by Mechanical Affinity (Frank Davis and Paul Holmgren of Indiana). Some of the local user groups attend as well. User groups like, SMUG (Wisconson), ITSUG (Indiana), Chicago Area User Group, and the Dayton group (as small as we are).

In previous years, most of the Sinclair people would get togther and go to a restraunt for dinner. This year I decided to put on a Bar-B-Q at my place and invite every one over. I wanted a place where everyone could mingle and chat with everyone. You normally don't get to do this at a regular restaurant. With a total turn out of about 23 people, things went pretty well.

While at the ComputerFest, I finally broke down and picked up a 3.5" 720K disk drive. When I was in Virginia a local QL user was able to transfer between formats for me. Now, in Dayton I'm sort of on my own. After some fiddling with the ribbon cable (the 3.5" wanted it differently than the 5.25") I was able to get it fully working. So, now I am able to handle both types of disk sizes.

## Base Conversion

In some postings in on Usenet, there have been some conversations about converting from different bases. I found this task interesting and thought I'd give it a try. I did fairly well in writing a routine that would convert from Base X to Base 10. Converting from base 10 to base X was more difficult. It got the the point that I decided to give up (my programming time is limited these days, so I hate to bang my head againt a programming wall). As a textbook would say "I'll leave it as an exercise for the reader."

100 DEFine FuNction

base\_ten(num\$,origin\_base)

110 LOCal x,y,z,total

 $120 \quad total = 0$ 

130 FOR x = LEN(num\$) TO 1 STEP -1

140 y = CODE(num\$(x))

150 IF y<65 THEN z = num\$(x)

160 IF y = 65 AND y < 90 THEN z = y - 54

170 IF y >97 AND y<=122 THEN z = y-86

total = total+( $z^*$ (origin\_base^

(LEN(num\$)-x)))

190 NEXT x

200 RETurn total

210 END DEFine

## Computer Language Humor

Here is a posting that I found on USENET. It gives a slighly different view of a number of computer languages.

## THE PROGRAMMER'S QUICK GUIDE TO THE LANGUAGES

The proliferation of modern programming languages (all of which seem to have stolen countless features difficult to remember what language you're currently using. This handy reference is offered as a public service programmers who themselves in such a dilemma.

TASK: Shoot yourself in the foot.

C: You shoot yourself in the foot.

C++: You accidentally create a dozen instances of yourself and shoot them all in the foot. Providing emergency medical assistance is impossible since you can't tell which are bitwise copies and which are just pointing at others and saying, "That's me, over there."

FORTRAN: You shoot yourself in each toe, iteratively, until you run out of toes, then you read in the next foot and repeat. If you run out of bullets, you continue with the attempts to shoot yourself anyways because you have no exception-handling capability.

Pascal: The compiler won't let you shoot yourself in the foot.

Ada: After correctly packing your foot, gun, pull the trigger, scream, and shoot and your foot.

yourself in the foot. When you try, however, you discover you can't because your foot is of the wrong type.

COBOL: Using a COLT HANDGUN, AIM gun at LEG.FOOT. THEN place ARM.HAND.FINGER on HANDGUN.TRIGGER and SOUEEZE. THEN return **HANDGUN** HOLSTER. CHECK whether shoelace needs to be re-tied.

from one another) sometimes makes it LISP: You shoot yourself in the appendage which holds the gun with which you shoot yourself in appendage which holds the gun with which you shoot yourself in appendage which holds the gun with which you shoot yourself in the appendage which holds the gun with which you shoot yourself in appendage which holds the gun with which you shoot yourself in appendage which holds...

FORTH: Foot in yourself shoot.

BASIC: Shoot yourself in the foot with a water pistol. On large systems, continue until entire lower body is waterlogged.

Visual Basic: You'll really appear\_ to have shot yourself in the foot, but you'll have had so much fun doing it that you won't care.

APL: You shoot yourself in the foot, then spend all day figuring out how to do it in fewer characters.

Assembler: You try to shoot yourself in the foot, only to discover you must first you attempt to concurrently load the invent the gun, the bullet, the trigger,

## CATS Presentation — Saturday, November 13, 1993, 2 p.m.

### "AN INTRODUCTION TO VIDEO EDITING -- MANUAL AND COMPUTER-AIDED"

by

#### Michael (Mike) Warmick

Mike will discuss basic video editing, including:

- Do's and don'ts
- Equipment
- Titling
- Program editing

There will be a great hands-on exercise:

- O The group will begin to edit, as a committee yet, the videotape of the panel discussion at the CATS 10th anniversary celebration.
- O The editing committee will have the use of a small keyboard device (or editor) which can be plugged into a Camcorder or VCR and can also be interfaced with a computer.

Mike will also demonstrate how the 2068 and the DLAN (Display Language) program operate. . . Titling the sessions for the CATS Computerfest . . . What DLAN has: language interface -- 12 fonts -- 2068's colors -- windows.

Mike will also have a videotape with some basic materials he has put together just for this event.

#### 12-VOLT MODIFICATION

This little mod helps clean up the picture and the computer runs cooler, especially if you have more than one peripheral attached.

Using proper care, open your beloved 2068. Using Figure #1, find the 78L12 voltage regulator. It looks like an ordinary transistor (Only good for milliamps). Using great care, remove it. Make sure the holes are cleaned out. Now install the 78M12 (larger for more current) — Radio Shack part #276-1771, about \$1.50. Use Figure #2, noting that it is the BACK of the regulator that should be facing up. Now for the test! Move everything away from the circuit board, with the keyboard unattached, and power up.

Your 2068 should display the copyright notice. If it does not, power off immediately! Check the orientation of the 7812. If you have a volt meter check the input and output. When you have everything going well, put your 2068 back together and gaze into your nice clean picture.

By William E. McKelvey, I.S.T.U.G. Newsletter, May/June, 1992 Inspired by Tim Stoddard, TIME DESIGNS, Vol. 3, No. 5

#### **INSIDE YOUR 2068**

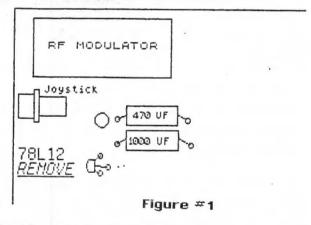

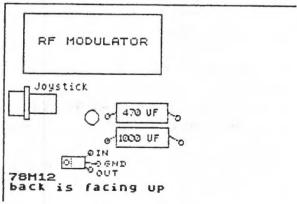

Figure #2

# COMPUTER SECURITY DAY IS COMING OUR WAY

December 1st this year will mark the fifth annual celebration of <u>Computer Security Day</u> (CSD) in both Washington and the rest of the computer-loving world.

Begun in a modest way five years ago by locals belonging to the <u>Association for Computing Machinery</u> (ACM), this event is now observed in various incredible ways in 50 U.S. states and 40 foreign countries.

The purpose of CSD is to get computer users of all types to think about the security of their machines before the holiday season arrives and security and other things become totally lax.

There is no cost for participating in CSD. Sending a simple note puts you on the mailing list, which is now being updated for CSD 1994. While big computer installation managers may be prime targets, anyone who has an inner urge to further the mission of computer security is welcome to join in.

Costs incurred for posters, postage, printing and other CSD incidentals have thus far been borne happily by professional associations such as ACM and by industry leaders.

One of the things the committee running CSD does each year is select an appropriate poster to distribute to the CSD faithful, with the thought they will display them prominently in their workplace and other useful venues.

This year, for the first time, a contest was held where entries were submitted and prepared for serious judging. This occurred in April at a conference in Washington DC sponsored by the International Systems Security Association (ISSA). Entries came from a broad spectrum of the computing community, and a suitable poster

emerged for 1993's event.

CSD participants annually receive a list of 50 things which can be done locally to further computer security but which take little or no cash to implement. Some of these items are oriented toward large mainframe installations (e.g., "verify that backup power and air coditioning exist for the computer"). But others are more appropriate for the owner interested in low-cost home computing:

- Check to see your power strip's surge protection still exists.
- ◆ Putting your QL/2968/TS-100 away in a box may be good enough, but how about your monitor? Do you use plastic dust/water covers for it?
- Research question: is there an antivirus program for the QL? If by some chance there is, how can you get a copy of it?
- Have you recently cleaned the heads of your floppy disk drives?
- ◆ Is there a way to clean the heads of a microcassette drive?
- Have you backed up all your important data?
- Are you willing to delete any unneeded files and thereby minimize the pain of a crash?

This is a beginning -- CATS members can probably add many similar activities which will add to the security and integrity of what they are doing with their equipment.

If you would like to be on the list for next year's CSD promotion, send a note (ideally on company letterhead) to:

ACM/SIGSAC COMMITTEE for COMPUTER SECURITY DAY P.O. Box 39110 Washington, D.C. 20016-9110 A REPEAT OF AN SeaCoast Kilburn Co

SeaCoast Services of 15 Kilburn Court, Newport RI 02840.

## 

by Ruth Fegley

<u>UPDATE</u> - Send \$18 to <u>UPDATE</u>, P.O. Box 1095 Peru, IN 46970. (Quarterly publication supports all Sinclair machines.

ZXir QLive Alive from TSNUG (The Timex/Sinclair NorthAmerican User Groups Newsletter) Send your \$10 check to Abed Kahale, 335 W Newport Rd, Hoffman Estates, IL 60195.

REPORT - IQLQ is \$18 for six yearly issue, and worth every penny. It's packed full of all things happening throughout the QL (literally) World plus comments and reviews for users of all levels of expertise.

NESQLUG NEWS - The Journal of Record of the New England Sinclair QL User Group is published bi-monthly. \$10 gives you membership & subscription (\$5 for students).....Gary Norton, 43 Richardson St., Billerica, MA 01821.

SINC-LINK - NL of the Toronto Timex-Sinclair Users Club is another really excellent publication which is published 6 times yearly for \$20.

It is loaded with LKDOS articles, but Hugh Howie keeps the QL user happy with his articles. Send your payment by International Money Order (a USA check would be used up by the bank charges for money exchange) to George Chambers, 14 Richome Court, Scarborough, Ontario M1K 2Y1 Canada.

CATS BBS: (301) 588-0579, 8-N-1. 300/1200/2400 baud. Message base and files for members, 24 hours a day, no time limits.

Timex SIG on Compuserve: Wednesday night 10:00 PM Eastern Standard Time (GO

#### Networks

User Group memberships cost \$15.00 per year, are good for 12 months and include all priveledges (access to software libraries, group buys, etc.). A newsletter-only subscription is available for persons living outside the Washington metropolitan area and is \$12.00 per year.

Newsletter

Monthly meetings are held from 12:00 M to 4:30 PM on the second Saturday of each month at the New Carrolton Library.

## Meetings

(301) 288-0219 BBS

Chairman Monthly position
Vice-Chairman Monthly position
Recording Secretary Monthly position
Corresponding Secretary Joe Miller
Treasurer Barry Washingtor
Treasurer Barry Washingtor
Acweletter Editor

#### Officers:

THE CAPITAL AREA TIMEX. Timex/Sinclair family of computers.

Timex/Sinclair family of computers.

CATS Newsletter P.O. Box 11017 Takoma Park, MD 20913

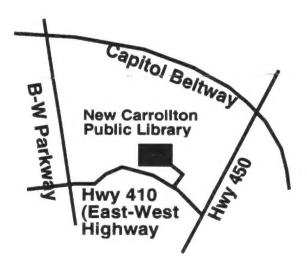

FIRST CLASS MAIL

NOV3 3
1993

The next meeting of CATS will be held on: November 13, 1993
12:00 M Hardware workshop
2:00 PM General meeting

At: New Carrollton Public Library

If you are not a member of CATS, this is the lonly issue you will recieve.